Ханты-Мансийский автономный округ - Югра Муниципальное автономное общеобразовательное учреждение «Средняя общеобразовательная школа № 9»

Рассмотрено и принято на педагогическом совете Протокол № 1 от 30.08.2023 года

Утверждаю Директор МАОУ «СОШ № 9» М.И. Макаров Приказ № 732/О от 30.08.2023г.

Приложение к основной образовательной программе основного и среднего общего образования Муниципального автономного общеобразовательного учреждения «Средняя общеобразовательная школа № 9»

Рабочая программа внеурочной деятельности\* Фото - видео студия «9 кадр» для обучающихся 6-11 классов

Мегион, 2023

# **Содержание программы**

- 1. Пояснительная записка.
- 2. Результаты освоения программы внеурочной деятельности.

3. Содержание программы внеурочной деятельности с указанием форм организации и видов деятельности.

4. Тематическое планирование.

*\_\_\_\_\_\_\_\_\_\_\_\_\_\_\_\_\_\_\_\_\_\_\_\_\_\_\_\_\_\_\_\_\_\_\_\_\_\_\_\_\_\_\_\_\_\_\_\_\_\_\_\_\_\_\_\_\_\_\_\_\_\_\_\_\_\_\_\_\_\_\_\_\_\_\_\_\_\_\_\_\_\_\_\_\_\_\_\_\_\_\_\_\_\_\_\_\_\_\_\_\_\_\_\_\_\_\_\_\_\_\_*

#### Пояснительная записка

Фотография прочно вошла в нашу повседневную жизнь, для кого-то стала профессией, для других — возможность заполнить семейный альбом снимками памятных событий, для третьих — увлечение, способ самовыражения и самоутверждения. Обычно снимки начинающих фотографов не обладают той выразительностью, которая имела бы художественную ценность. Для создания такого снимка необходимо овладеть не только знаниями технических характеристик аппаратуры, изучить технологию негативного и позитивного процессов, но и уделить должное внимание вопросам изобразительного мастерства, овладеть способами художественного отображения снимка.

Увеличивающаяся скорость научно-технического прогресса требует от человека новых ритмов жизни, других объемов знаний, умения выходить из многочисленных сложных ситуаций, умения управлять собой. Все это по плечу лишь человеку, который находится на высоком уровне социального развития, способному принимать нестандартные решения, умеющему творчески мыслить. Начинать воспитание творческой личности следует как можно раньше. Занятия фотографией — шаг в этом направлении.

Как известно, в соответствии с президентской программой учебные заведения были укомплектованы современными персональными компьютерами. Это позволяет на их основе подругому, на более высоком уровне, организовать дополнительные образовательные услуги.

Дополнительное образование должно ориентироваться на подготовку молодого поколения по массовым профессиям, затребованным рынком, в соответствии со своими склонностями. Акцент при этом необходимо делать на использование современных информационных технологий.

В этой связи имеет смысл организовать в учебных заведениях цифровую фото/видео студию.

Работа студии должна базироваться на двух составляющих: прежде всего это оборудование (персональный компьютер и периферийные устройства) и соответствующее программное обеспечение к нему.

Имеет смысл сориентировать деятельность студии на разработку комиксов, подборок кадров для создания анимированных gif-файлов и наборов картинок для создания мультипликационных фильмов, а также для производства рекламной продукции, видеороликов, видеофильмов, анимационных gif-файлов, мультфильмов создание цифровых фотоальбомов, цифровых фотогалерей, всевозможных фотомонтажей, компьютерных версток буклетов и другой книжной продукции. Сьемка школьных мероприятий, создание видео фото отчетов.

Фото - видео студию можно организовать буквально на одном компьютере, а если это мобильный компьютер, то цифровой фото/видео кружок может работать в любом помещении. Для реализации программы в школе имеется цифровой фотоаппарат, персональные компьютеры для видеомонтажа. Бесплатно программное обеспечение Киностудия Windows Live, Paint.NET, PowerPoint на первом этапе. При необходимости закупить дополнительное программное обеспечение. Видеокамеру студийный свет

Решая самые различные воспитательные и учебно-образовательные задачи, работая на конечный предполагаемый результат, я ставлю перед собой основную педагогическую цель непрерывный рост личности учащихся, развитие и расширение у них творческих способностей средствами уникального искусства фотографии. При составлении и реализации данной программы используются принципы: добровольности, демократичности, системности. индивидуализации и дифференциации образовательного процесса. Занятия строятся в такой форме, чтобы у учащихся закрепился устойчивый интерес и естественное желание к получению новых знаний, чтобы они почувствовали радость и удовлетворение от выполненной работы, от преодоления естественно возникающих трудностей. Проявленная смекалка, изобретательность и стремление к творческой деятельности поощряется и стимулируется, особенно на занятиях 1 года обучения. Применяются групповые формы работы и индивидуальные консультации. Теоретическая часть занятий, лабораторные работы и фотосъемка (студийный портрет, репродукция) проводятся в одном и том же кабинете, что отнимает много времени на

переподготовку помещения. Чтобы избежать этого — большая часть фотосъемок проводится в коллективах и во время различных мероприятий и вечеров. Выполняя самостоятельную видеофотосъемку, учащиеся приобретают навыки работы с фотоаппаратом, приобретают опыт общения. Часть занятий по видео-фотосъемке проходит вне учебного заведения - экскурсии по городу, выезд на природу и т.д., где на практике осваиваются различные жанры фотографии, ее изобразительные средства и композиция, развивается умение самостоятельной деятельности и умение использовать полученные ранее знания, умение владеть сложной ситуацией.

Особенность таких занятий — в возможности объединить несколько групп, различных по уровню подготовки. Младшие учатся на примере старших, а те в свою очередь поддерживают новичков. Итогом таких совместных съемок становится оформление фотовыставки, демонстрация видеоматериала, обсуждение, конкурс работ, что стимулирует учащихся на дальнейшую творческую деятельность.

Цель курса — освоение учащимися основных приемов фото и видеосъёмки программ обработки фото видео материала.

Задачи курса:

- дать понимание принципов построения и хранения изображений;
- научить правильным, грамотным приёмам ведения фото- и видеосъёмки;  $\bullet$
- $\bullet$ рассмотреть возможности обработки графических файлов в различных программах;
- научить учашихся создавать и редактировать собственные изображения, используя  $\bullet$ инструменты графических программ;
- научить выполнять обмен графическими данными между различными программами;
- $\bullet$ научить монтажу видеофильмов;
- научить создавать простую анимацию.

Данная программа рассчитана на обучающихся 6 - 11 классов. Количество занятий в неделю - 1. Продолжительность одного занятия - 2 часа.

### Результаты освоения программы внеурочной деятельности

#### Личностные результаты:

- активное включение в обшение и взаимодействие со сверстниками на принципах  $\bullet$ уважения и доброжелательности, взаимопомощи и сопереживания;
- проявление положительных качеств личности и управление своими эмоциями в различных (нестандартных) ситуациях и условиях;
- $\bullet$ проявление лиспиплинированности, трудолюбие и упорство в лостижении поставленных целей:
- оказание бескорыстной помощи своим сверстникам, нахождение с ними общего языка и  $\bullet$ общих интересов;
- развитие мотивов учебной деятельности и личностный смысл учения, принятие и  $\bullet$ освоение социальной роли обучающего.

#### Метапредметные результаты:

- развитие социальных навыков школьников в процессе групповых взаимодействий;
- повышение степени самостоятельности, инициативности учащихся и их познавательной  $\bullet$ мотивированности;
- $\bullet$ приобретение детьми опыта исследовательско-творческой деятельности;
- умение предъявлять результат своей работы;  $\bullet$
- возможность использовать полученные знания в жизни;  $\bullet$
- умение самостоятельно конструировать свои знания;  $\bullet$
- ориентироваться в информационном пространстве;  $\bullet$
- формирование социально адекватных способов поведения;  $\bullet$
- формирование умения работать с информацией.  $\bullet$

### Предметные результаты:

- особенности, достоинства и недостатки растровой графики;  $\bullet$
- особенности, достоинства и недостатки векторной графики;
- методы описания цветов в компьютерной графике цветовые модели;  $\bullet$
- способы получения цветовых оттенков на экране и принтере;  $\bullet$
- способы хранения изображений в файлах растрового и векторного формата;  $\bullet$
- методы сжатия графических данных;  $\bullet$
- проблемы преобразования форматов графических файлов;  $\bullet$
- назначение и функции различных графических программ;  $\bullet$
- способы фото- и видеосъёмки и монтажа сюжетов разных жанров.  $\bullet$
- создавать собственные макеты полиграфических изданий, используя инструменты  $\bullet$ программы а именно:
- создавать рисунки из простых объектов (линий, дуг. окружностей и т.д.);  $\bullet$
- выполнять основные операции над объектами (удаление, перемещение, масштабирование,  $\bullet$ вращение, зеркальное отражение и ДР.);
- формировать собственные цветовые оттенки в различных цветовых моделях;  $\bullet$
- закрашивать рисунки, используя различные виды заливок;  $\bullet$
- получать объёмные изображения;  $\bullet$
- применять различные графические эффекты (объём, перетекание, фигурная подрезка и  $\bullet$ др.);
- Вести фото- и видеосъёмку, а именно:  $\bullet$ 
	- √ правильно выбирать точку съёмки;
	- √ грамотно строить композицию калра:
	- √ настраивать и правильно использовать освещение;
	- √ правильно использовать планы;
	- √ правильно использовать возможности съёмочной техники;
- Монтировать видеофильмы, а именно:
	- √ производить захват видеофайлов;
		- √ импортировать заготовки видеофильма;
		- редактировать и группировать клипы;
		- монтировать звуковую дорожку видеофильма;
		- √ создавать титры;
		- экспортировать видеофайлы.

### Содержание программы внеурочной деятельности с указанием форм организации и видов деятельности

# Цифровой фотоаппарат (2 ч.)

Принцип работы цифрового фотоаппарата. Устройство и режимы шифрового фотоаппарата.

# Основы фотографии (4 ч.)

Выбор сюжета и точки съемки. Принцип света и тени. Съемка пейзажа. Портретная съемка.

#### Обработка иифрового изображения (18 ч.)

Ввод изображений с цифрового фотоаппарата. Компьютерные программы просмотра изображений. Основные понятия растровой графики.

Пользовательский интерфейс программ. Основы работы с изображениями. Использование стилей эффектов. Работа с текстом. Коррекция изображений. Использование фильтров.

Монтаж изображений. Создание коллажа. Допечатная подготовка фотографий. Печать фотографий. Создание электронного альбома. Просмотр фотоальбомов в режиме «слайд шоу».

# *Цифровая видеокамера (16 ч.)*

Элементы камеры и их назначение. Подготовка видеокамеры. Съемка видеофильмов на носитель. Изменение режима записи. Положение камеры при съемке. Стабилизация изображения. Съемка с панорамированием. Съемка с зуммированием.

Планирование фильма. Смена ракурса. Использование программ съемки. Использование цифровых эффектов. Передача видеозаписей в компьютер.

### *Компьютерная видеостудия (24 ч.)*

Задачи видеостудии. Оборудование видеостудии. Программы компьютерного

видеомонтажа. Основные функции программ видеомонтажа. Настройка монтажного стола.

Захват видеофрагментов с камеры. Сохранение видеофрагментов. Импортирование видеофрагментов. Разрезание видеофрагмента. Изменение масштаба времени.

Сохранение проекта. Открытие проекта. Сохранение фильма на жесткий диск. Использование статичных картинок в фильме. Использование «шторок» при монтаже. Создание и использование черного экрана. Использование звуковых файлов в фильме. Микширование звуковых фрагментов. Коррекция изображения в фильме. Цветокоррекция.

Использование встроенных титров. Вставка титров в фильм. Плавное включение и выключение изображения. Использование эффекта замедления видеофрагмента.

*Запись фильма на цифровые носители (4 ч.)*

Компрессия фильма в различные форматы. Мастеринг и запись DVD дисков.

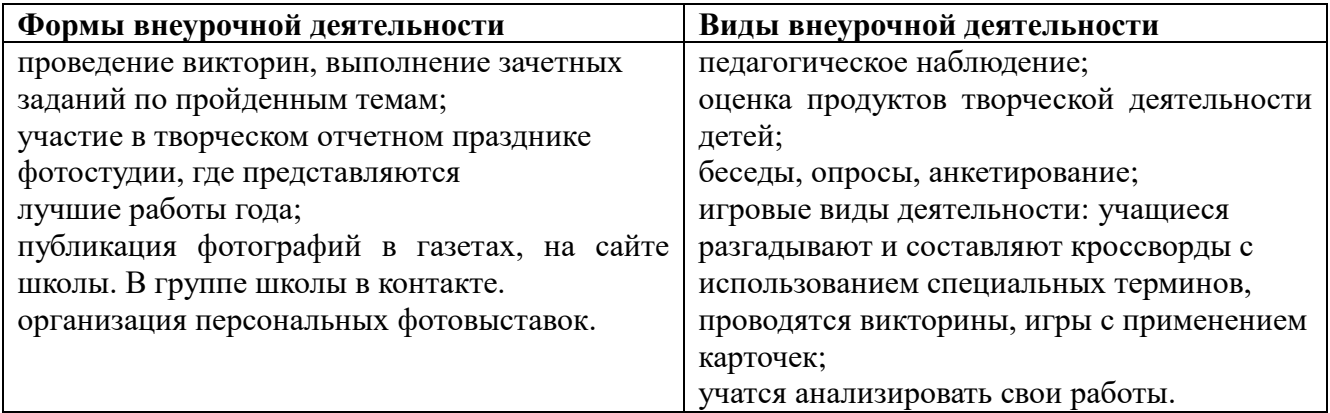

# **Тематическое планирование программы внеурочной деятельности Фото – видео студия «9 кадр» 6 – 11 классы, 68 часов**

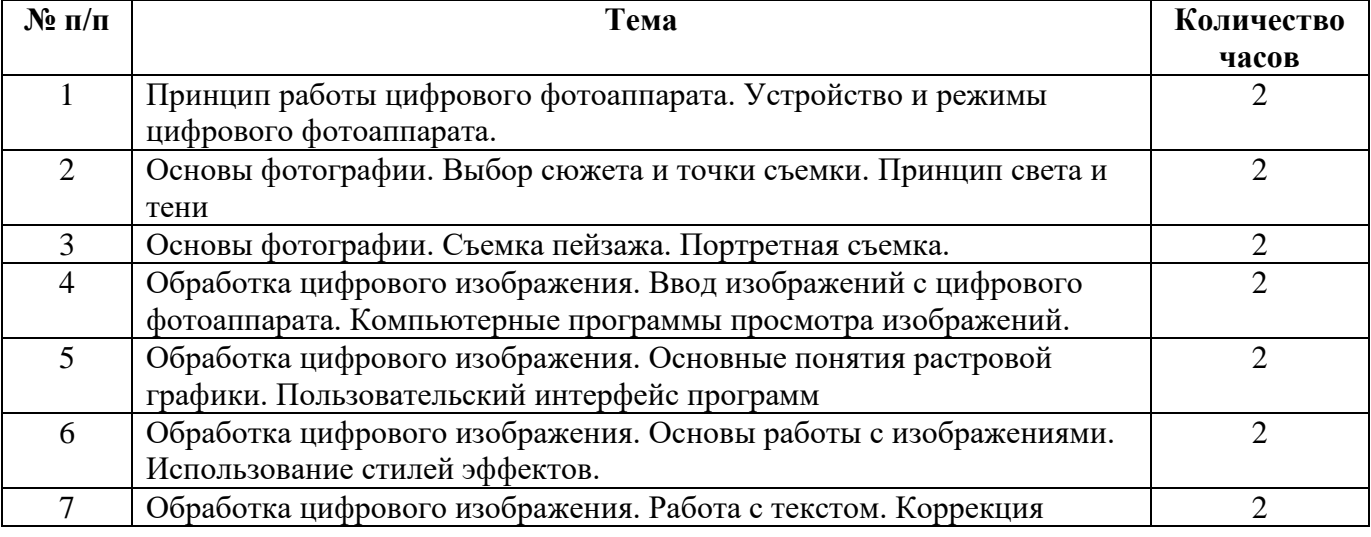

*\_\_\_\_\_\_\_\_\_\_\_\_\_\_\_\_\_\_\_\_\_\_\_\_\_\_\_\_\_\_\_\_\_\_\_\_\_\_\_\_\_\_\_\_\_\_\_\_\_\_\_\_\_\_\_\_\_\_\_\_\_\_\_\_\_\_\_\_\_\_\_\_\_\_\_\_\_\_\_\_\_\_\_\_\_\_\_\_\_\_\_\_\_\_\_\_\_\_\_\_\_\_\_\_\_\_\_\_\_\_\_*

*Программа внеурочной деятельности Фото – видео студия «9 кадр» для обучающихся 6 – 11 классов*

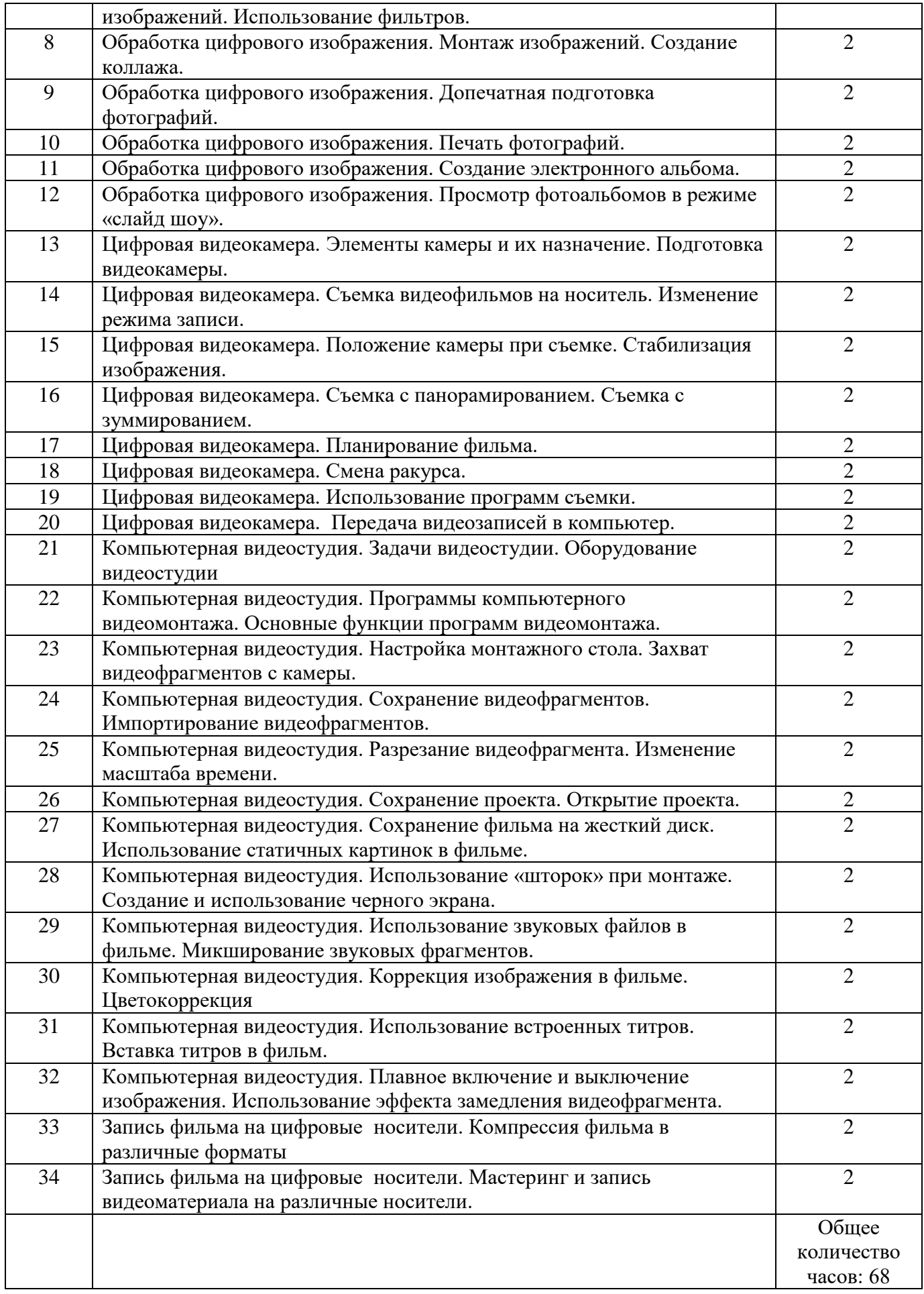

*\_\_\_\_\_\_\_\_\_\_\_\_\_\_\_\_\_\_\_\_\_\_\_\_\_\_\_\_\_\_\_\_\_\_\_\_\_\_\_\_\_\_\_\_\_\_\_\_\_\_\_\_\_\_\_\_\_\_\_\_\_\_\_\_\_\_\_\_\_\_\_\_\_\_\_\_\_\_\_\_\_\_\_\_\_\_\_\_\_\_\_\_\_\_\_\_\_\_\_\_\_\_\_\_\_\_\_\_\_\_\_*